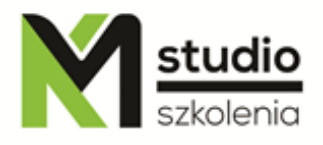

# *"Oracle OCA - Oracle Certified Associate"*

# *Opis szkolenia:*

Szkolenie Oracle OCA - Oracle Certified Associate przeznaczone jest dla użytkowników przygotowujących się do certyfikatu OCA DBA Oracle ( OCA Administrator Certified Associate - 1 egz. 1Z0-042 ), oraz samodzielnej administracji bazami danych Oracle. Kurs prowadzi ekspert baz danych Oracle z wieloletnim doświadczeniem.

# *Program szkolenia:*

*I) Serwer ORACLE (dzień pierwszy)*

## **1) Architektura Serwera Oracle**

- Wprowadzenie
	- Opis struktury i zasady działania serwera bazy danych Oracle
- Instancja Serwera Oracle
	- SGA System Global Area
		- Opis struktury pamięci i ich zastosowanie (Buffet Cache, Shared Pool, Redo log Buffet, Java Pool, Large Pool, Streams Pool)
		- Struktury pamięci, a algorytm LRU
		- Rozmiar "garnulków" pamięci
		- Pliki startowe bazy danych (PFILE, SPFILE), opis podstawowych parametrów instancji
	- PGA Program Global Area
	- Procesy drugoplanowe
		- Szczegółowy opis procesów (SMON, PMON, DBWN\*, LGWR, CKPT)
		- Opis procesów opcjonalnych (ARCn, RECO,MMAN,MMON, MMNL, RVWR, CTWR)
- Struktura fizyczna bazy danych Oracle
	- Control File
	- Data File
	- Redo Log
	- Parametr File
	- Password File

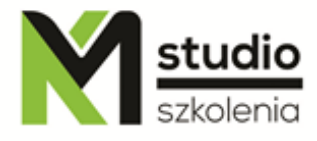

- Oracle NET
- Struktura logiczna bazy danych Oracle
	- Opis podziału logicznego bazy danych na: przestrzenie tabel (TABLESPACE), Segmenty, Exenty, Bloki
	- Budowa bloku danych i sposób jego zapisu
- **2) Instalacja oprogramowania i utworzenie bazy danych za pomocą narzędzia DBCA**
	- Warsztaty w trakcje których uczestnicy szkolenia zainstalują oprogramowanie Oracle Database, a następnie korzystając z narzędzia DBCA (Database Configuration Asistant) stworzą własną bazę danych.

## **3) Zarządzanie Instancją i strukturą fizyczną bazy danych**

- Oracle Enterprise Manager wprowadzenie
- Uruchamianie i zatrzymywanie Bazy Danych za pomocą narzędzia EM
- Opis stanów podczas uruchamiania bazy danych (UNMOUNT, MOUNT, OPEN)
- Opis opcji zamykania bazy danych
- Modyfikacja parametrów instancji
- Przestrzenie tabel
	- Zarządzanie
	- Tworzenie
	- Usuwanie
	- Modyfikacja
- ASM Automatic Storage Management, co to jest i do czego służy

## *II) Zarządzanie (dzień drugi)*

## **1) Segmenty wycofania i usługi sieciowe**

- Segmenty wycofania
	- Jak działają i do czego służą
	- Różnica pomiędzy "Redo Data" i "Undo Data"
	- Monitorowanie
	- Zarządzanie
	- Undo Advisor
- Usługi sieciowe
	- Konfiguracja Listenera
	- Konfiguracja klienta (Easy Connect, Local Naming, Directory Naming, External Naming)
	- Opcje zaawansowane (Connect-time failover, Load balancing, Source routing)

studio

- KM Studio szkolenia
- Sharde Server (co to jest i do czego służy, czym różni się od Dedicate Server)

## **2) Użytkownicy i Schematy**

- Użytkownicy
	- Tworzenie, zarządzanie, usuwanie
	- Przyznawanie i zabieranie uprawnień
	- Zarządzanie rolami bazodanowymi
	- Zarządzanie profilami
- **Schematy** 
	- Wprowadzenie
	- Tabele (tworzenie, usuwanie, modyfikacja)
	- Podgląd struktury i danych tabeli (polecenie SELECT)
	- Perspektywy (tworzenie)
	- Więzy integralności (constraints)
	- **Indeksy (tworzenie, usuwanie)**
	- Sekwencje(tworzenie, usuwanie, modyfikacja)
	- Słowniki bazy danych

#### **3) Dostęp do danych, blokady, zakleszczenia**

- Rekordy (wstawianie, usuwanie, modyfikacja)
- Polecenie MARGE
- Procedury, funkcje, pakiety
- Wyzwalacze
- Mechanizm blokowanie rekordów
	- Zasady działania
	- Zapobieganie
	- Rozwiązywanie problemów
- Zakleszczenia

## **4) Optymalizacja**

- **Statystyki**
- AWR- Automatic Workload Repository
- ADDM Automatic Database Diagnostic Monitor
- "Doradcy" Advisors
- Komunikaty w pliku alert.log
- **Threshold**

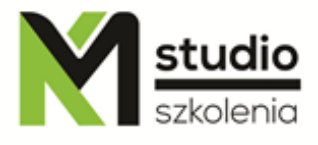

*III) Backup i odtwarzanie przy użyciu narzędzia Enterprise Manager (EM) (dzień trzeci)*

## **1) Wprowadzenia**

- Zadanie administratora
- Czym jest i do czego służy tryb Archivelog
- Opis procesu CKPT i ARC
- Kategorie "uszkodzeń" (Statement failure, User process failure, Network failure, User error, Instance failure, Media failure)

## **2) Backup**

- Wprowadzenie
- Rodzaje backupów
- Backup bazy danych (EM)
- Konfiguracja automatycznego backupu (EM)

## **3. Odtwarzanie**

- Wprowadzenie
- Scenariusze odtwarzanie w zależności od utraty danych (Control file, Redo log file, Noncritical data file, System-critical data file)

# **4) Flashback**

# *Metodologia:*

- mini wykłady w Power Point - ćwiczenia przy komputerach (każdy uczestnik pracuje na osobnym komputerze)

# *Informacje organizacyjne:*

Ilość godzin szkolenia: 21 godzin / 3dni Godziny szkolenia: 9:15-16:15 Miejsce szkolenia: Łódź, ul Piotrkowska 125 – KM Studio - szkolenia